実習用

# 酸素センサ[A-5S] 組立てマニュアル

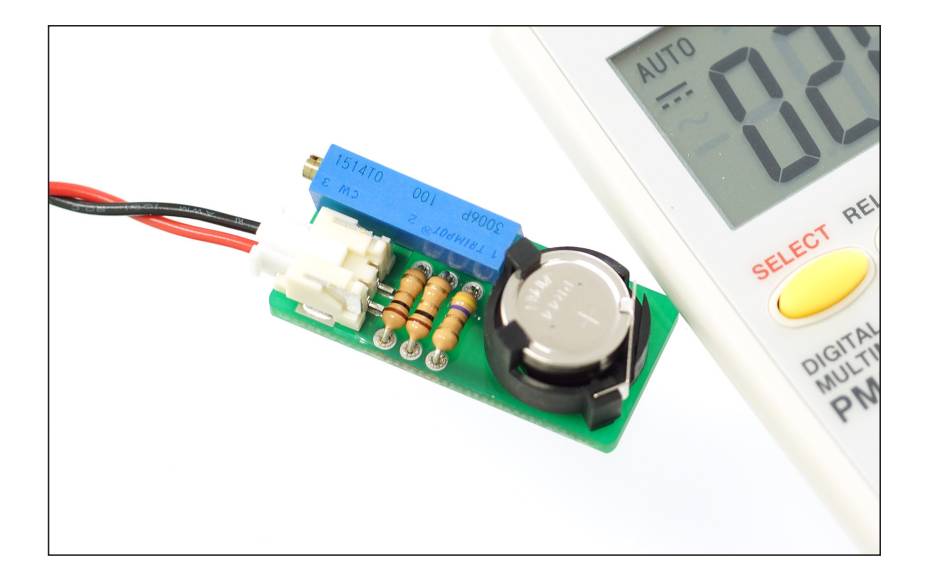

#### 株式会社ピーバンドットコム

**特徴**

実習用酸素センサ組立てキット[A-5S]は、従来のガラス検知 管タイプと異なり、下記の特徴があります。

**特徴その1** 「**安心安全**」 ガラスやガス、熱の発生が無く、小学生でも安全に実験できます。

**特徴その2** 「**非常に安価**」 空気亜鉛電池をご用意いただくことで、繰り返し実験ができます。

**特徴その3** 「**高い応答性**」 汎用テスターに接続することで、デジタル数値でリアルタイムに 測定ができます。

#### **特徴その4** 「**広い測定範囲**」

従来のガラス検知管に比べ、酸素濃度 5% ~ 50% までと、約 2 倍の濃度の測定が可能です。

#### **特徴その5** 「**電気回路の勉強にも**」

はんだを用いることなく組立てができ、組立てを通して電気回路 の勉強にも役立ちます。

**キット部品一覧**

#### **同梱品**

正しく部品が揃っているか、確認しましょう。

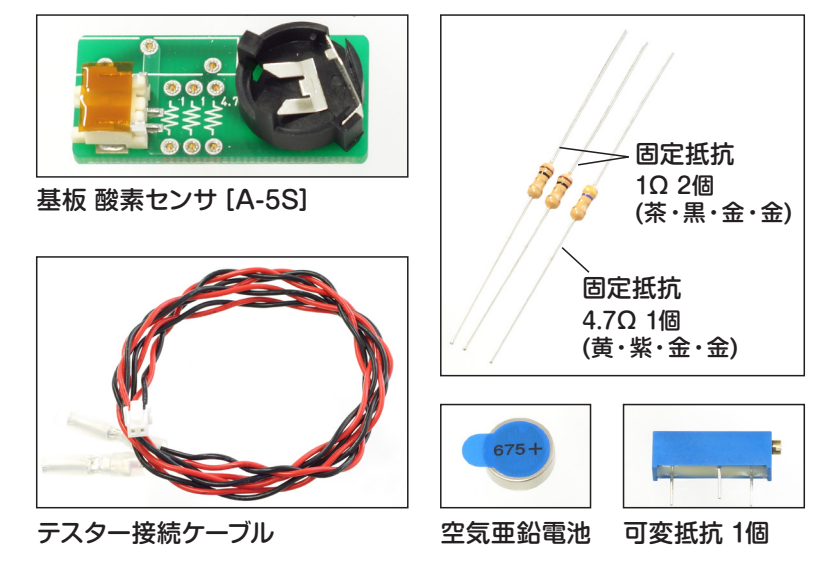

### **お客様にてご用意いただく器材**

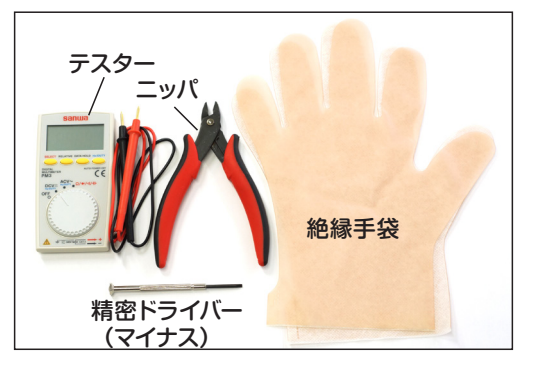

## **組立て方法 1 [空気亜鉛電池]の フィルムを剥がします**

空地電池の通気口をふさいでいるフィルムを剥がします。 大気中の空気が電池となじむまで、30 ~ 60 分ほどかかります。 次の組み立てに進みましょう。

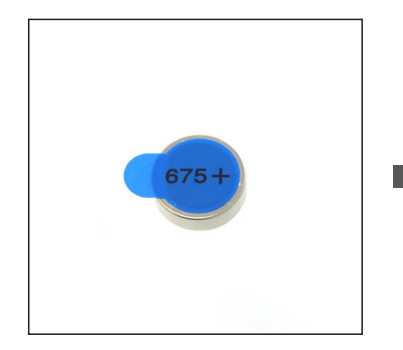

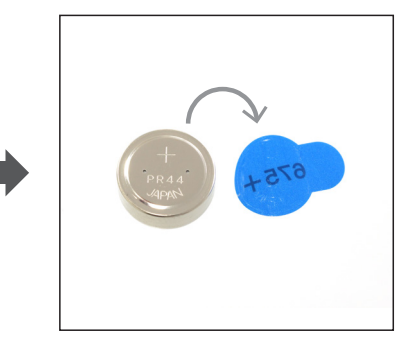

#### ポイント

空気亜鉛電池は、充填されている亜鉛と大気中の酸素が反応する ことで電気を発生する仕組みです。

### **組立て方法 2 [固定抵抗]のリード線を 曲げ加工します**

①3つの固定抵抗部品を、左図のようにボディ根元から折り曲げ ます。

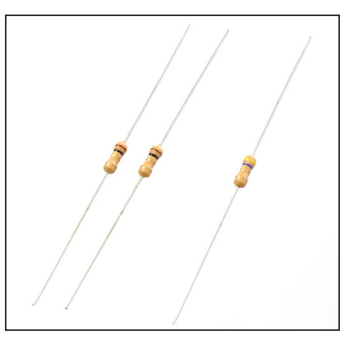

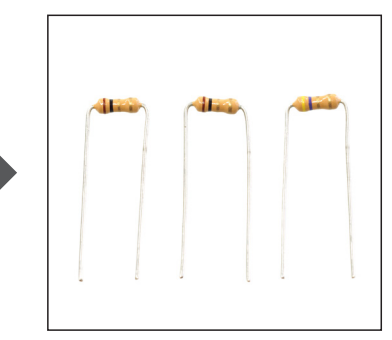

②各固定抵抗の金属のリード線を、片側を半分程度の長さに、 もう片側は長めに、ニッパを使ってカットしましょう。

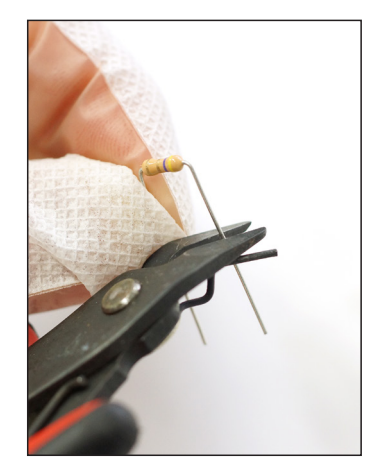

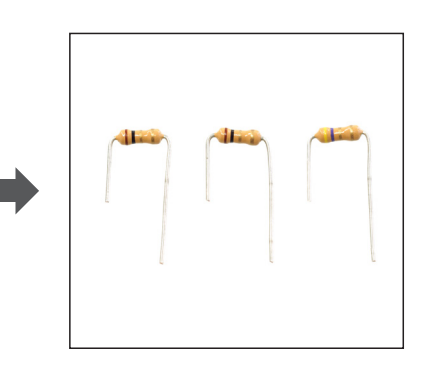

### **組立て方法 3 [固定抵抗]を 基板に差し込みます**

①4.7Ωの固定抵抗を、基板に「4.7」と書かれた箇所に挿入し ましょう。

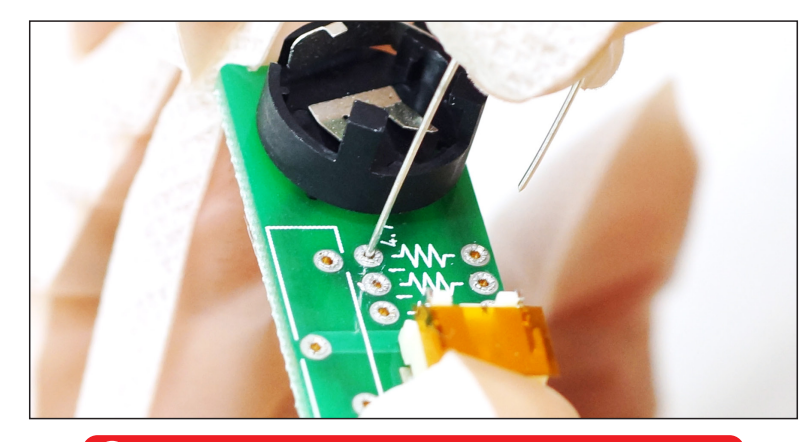

基板の裏側に飛び出る部品のリードに気を付けましょう。

#### ポイント

抵抗部品には、抵抗値を表す色付きの帯「カラーコード」が印字されてい ます。本キットで使用する抵抗のカラーコードは、以下の通りです。

**[1Ω:茶・黒・金・金] [4.7Ω:黄・紫・金・金]** よく観察して、挿入しましょう。

#### ポイント

挿入にはちょっとしたコツがあります。抵抗部品のリード線は柔らかく、 すぐ曲がってしまいます。 まず内側の穴に、長いほうのリード線をまっすぐ挿入します。この時、手 をぶるぶる震わせるイメージで、力を加減し挿入しましょう。

### **組立て方法 3 [固定抵抗]を 基板に差し込みます**

②長いほうのリード線が挿入できたら、次に短いほうのリード線 を、外側の穴に挿入しましょう。

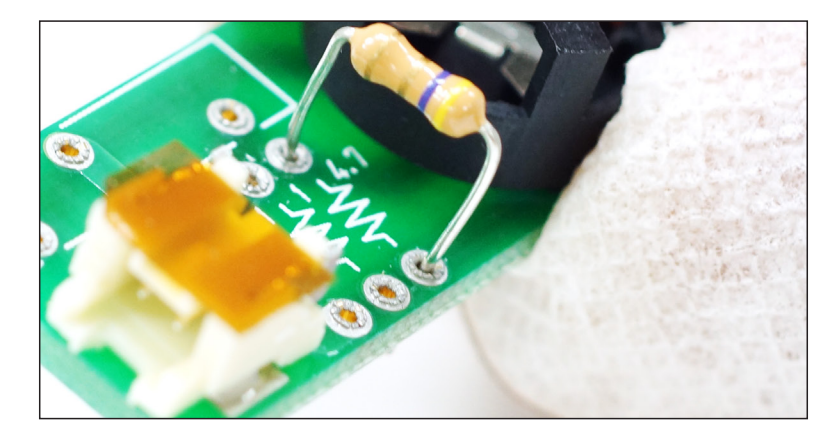

#### ポイント

奥まで挿入しづらい場合は、ラジ オペンチを使って基板の裏側から リード線を引っ張ると、きれいに 奥まで挿入できます。

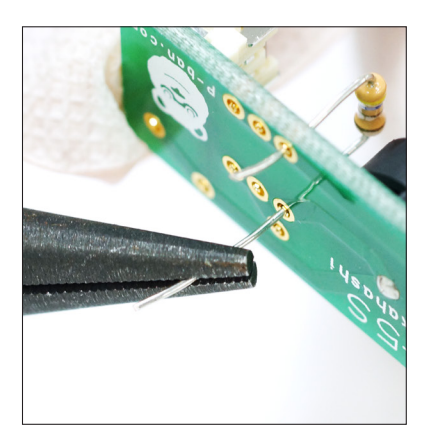

### **組立て方法 3 [固定抵抗]を 基板に差し込みます**

③同様に、1Ωの固定抵抗 2 個を、基板に「1」と書かれた 2 か所に挿入しましょう。

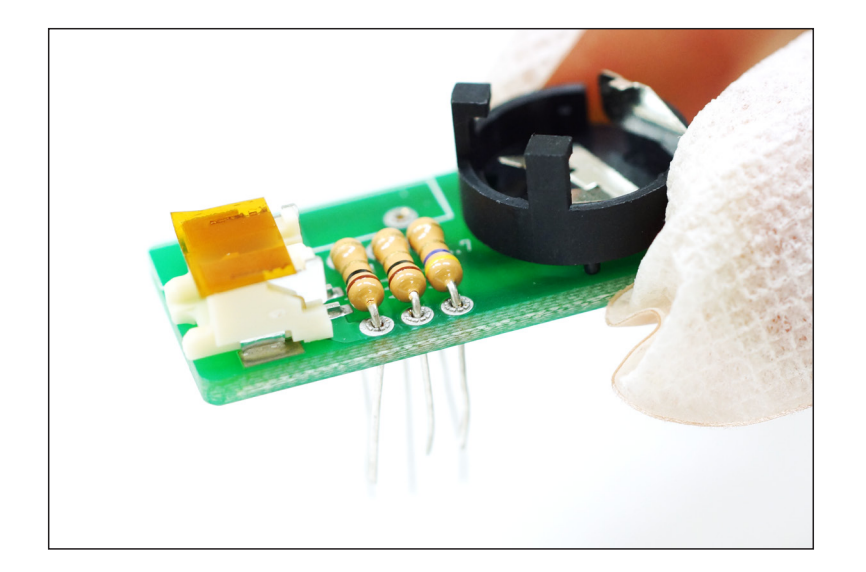

## **組立て方法 4 [可変抵抗]を 基板に差し込みます**

①可変抵抗部品を、向きに注意して下図のように奥まで挿入しま しょう。

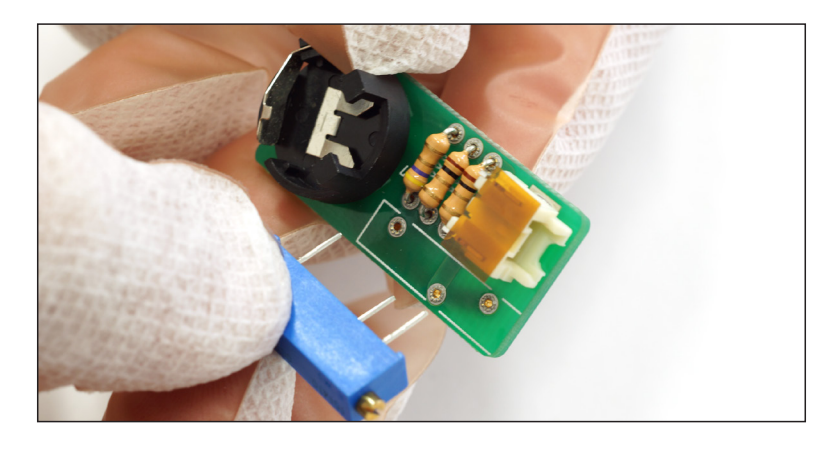

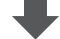

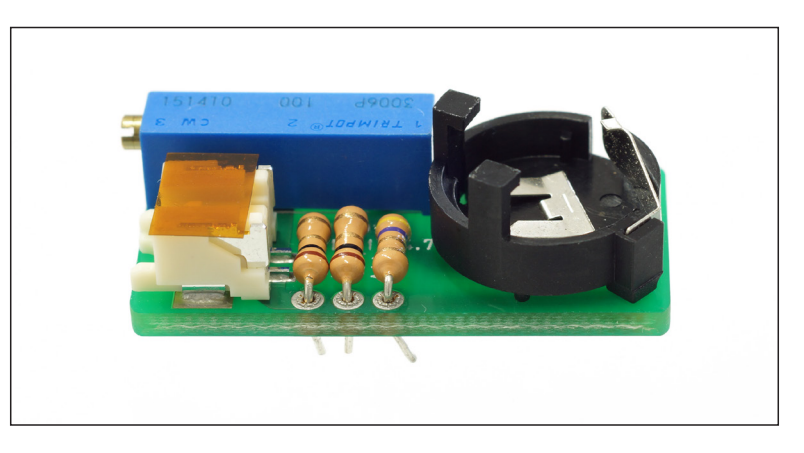

### **組立て方法 5 基板の裏側に飛び出ている リード線を切ります**

①ニッパを使って、基板の裏側に飛び出ている固定抵抗と可変抵 抗部品のリード線を、少しだけ残してカットしましょう。

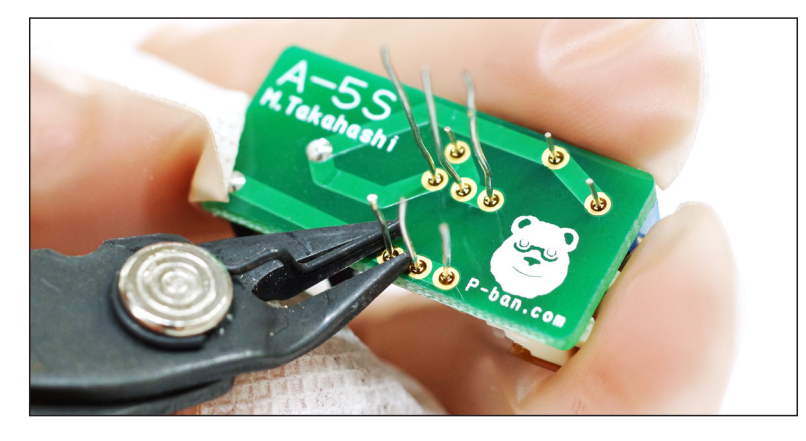

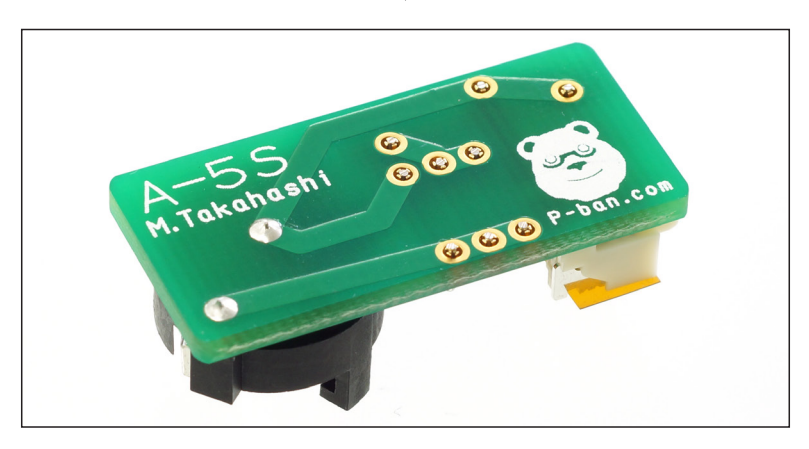

### **組立て方法 6 テスター接続ケーブルを 基板に装着します**

①基板に装着されているコネクタに貼付している茶色のフィルム を剥がしてください。

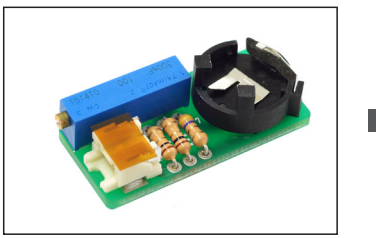

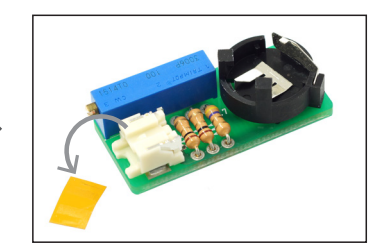

②付属のテスター用接続ケーブルの白いコネクタ側を、上下を確 認し、基板側のコネクタに装着しましょう。

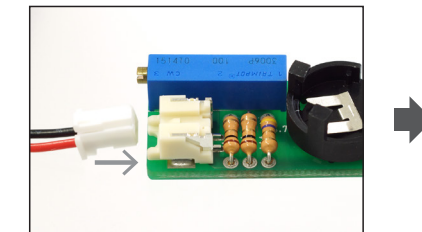

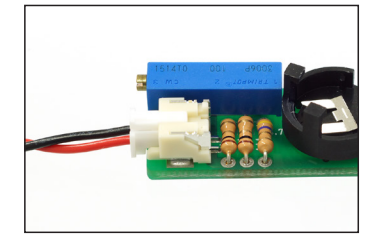

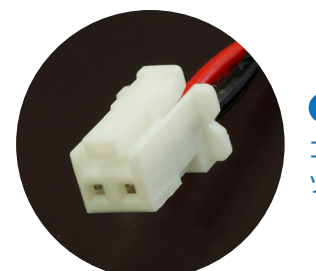

コネクタには、上下の向きがあります。 ツメがある方を上にして装着しましょう。 ポイント

### **組立て方法 7 [ボタン電池]を 電池ソケットにはめます**

① "+"と書かれた側を上にして、黒い電池ソケットにはめ込みま しょう。その際、2か所のツメにはめてから、押し込むようにす ると、上手にはめられます。

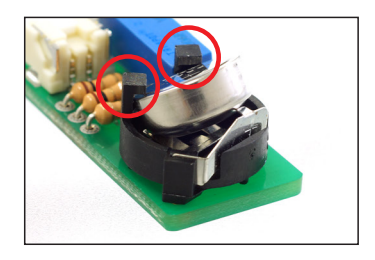

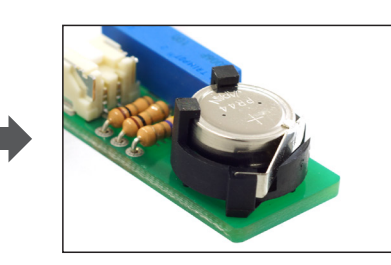

#### ポイント

ボタン電池には、上下の向き (+極と-極) があります。

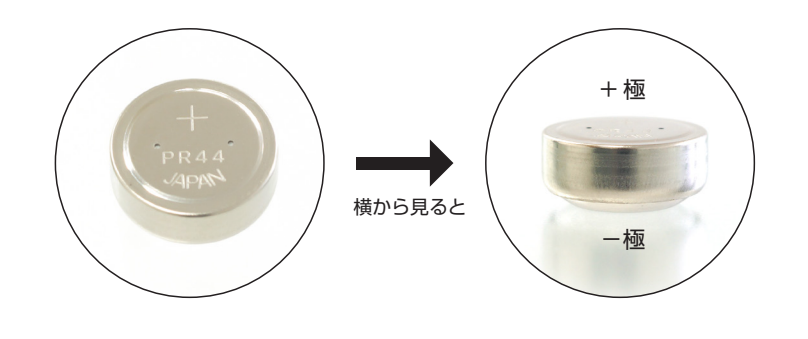

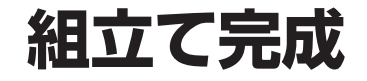

これで完成です。 次は、実験が出来るようセンサーを少し調整しましょう。

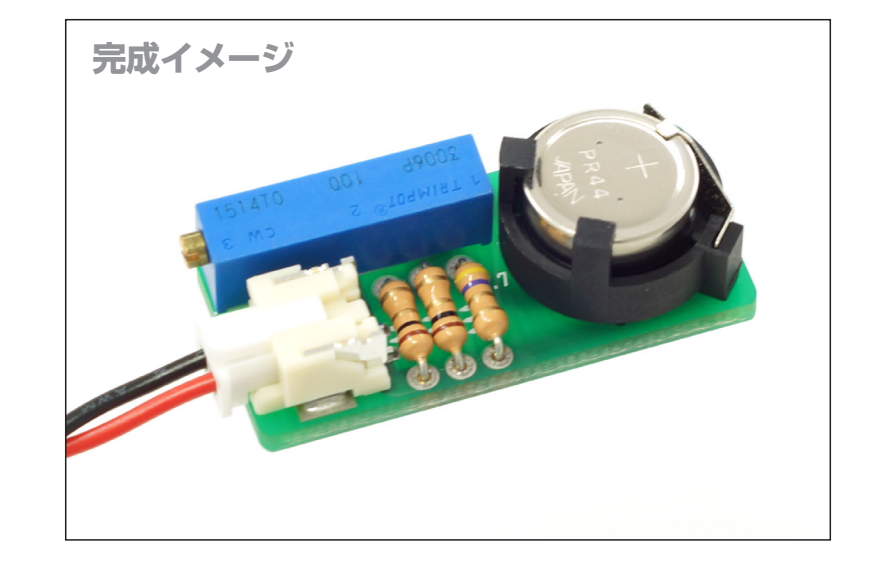

### **実験準備 1 テスターに繋ぎます**

①テスターの電源を入れ、ダイヤル設定を「DC」、測定レンジ は「数百 mV」(※テスターによって異なる)に合わせてください。

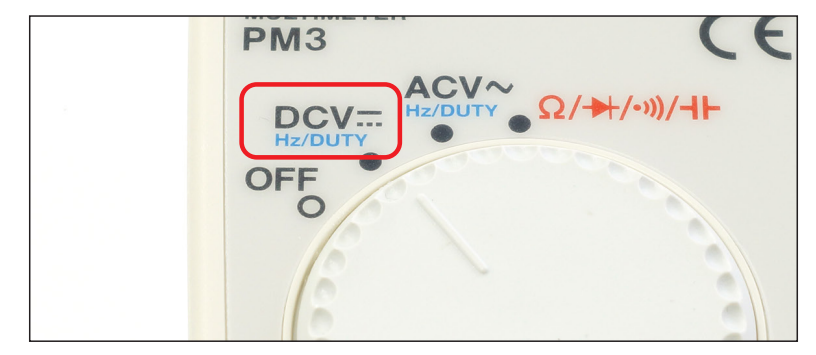

②テスター接続ケーブルの端子を、テスターに接続しましょう。 この時、赤色の線は赤、黒色の線は黒に繋ぎましょう。

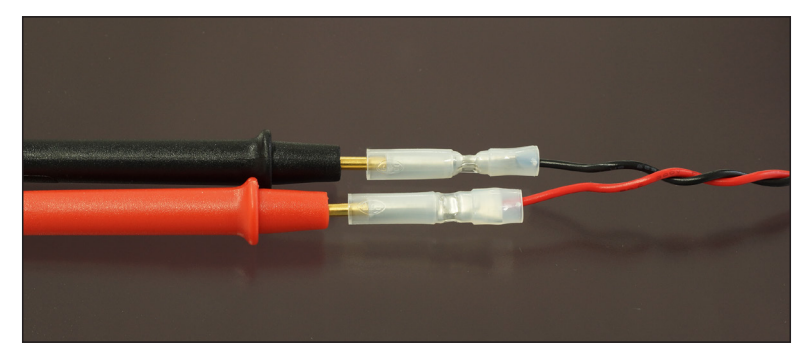

テスターケーブルが抜けやすい場合は、セロテープなどで固定しましょう。

### **実験準備 2 センサーを調整します**

(1)テスターの値を確認しながら、精密ドライバー(マイナス)で 可変抵抗を左に回して、センサーを調整します。

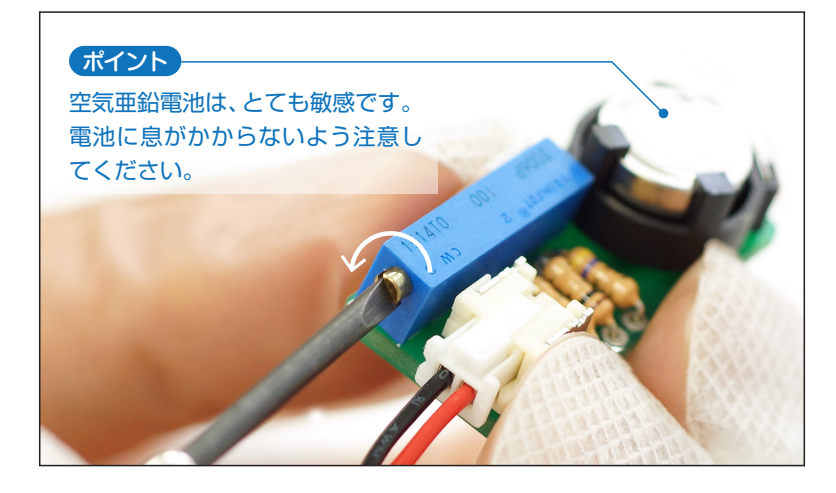

#### ②テスターの値が 20.9mV になるまで、調整しましょう。

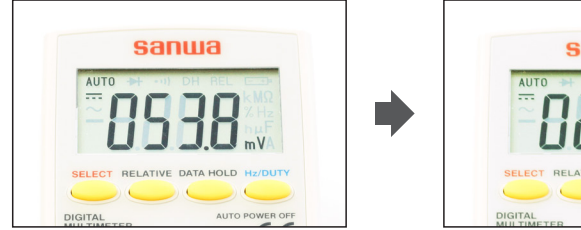

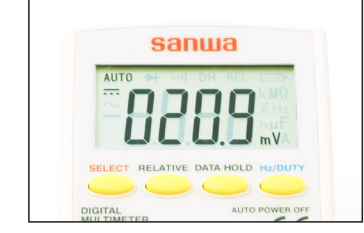

#### ポイント

ーポイント カラント アイラント アイランス こうしゅう こうしゅう こうしゅう しょうしょう こうしょう こうしょう こうしょう こうしょう たいじょう こうしょう たいじょう たいじょう たいじょう しょうせい しょうせい しょうせい しょうしょう しょうしょう しょうしょう しょうしょう しょうしょう しょうしょう しょうしょう しょうしょう しょうしゅう しょうしょう しょうしゅう しょうしょう しょうしゅう しょうしゅう しょ に置き換えて読み取ることできます。

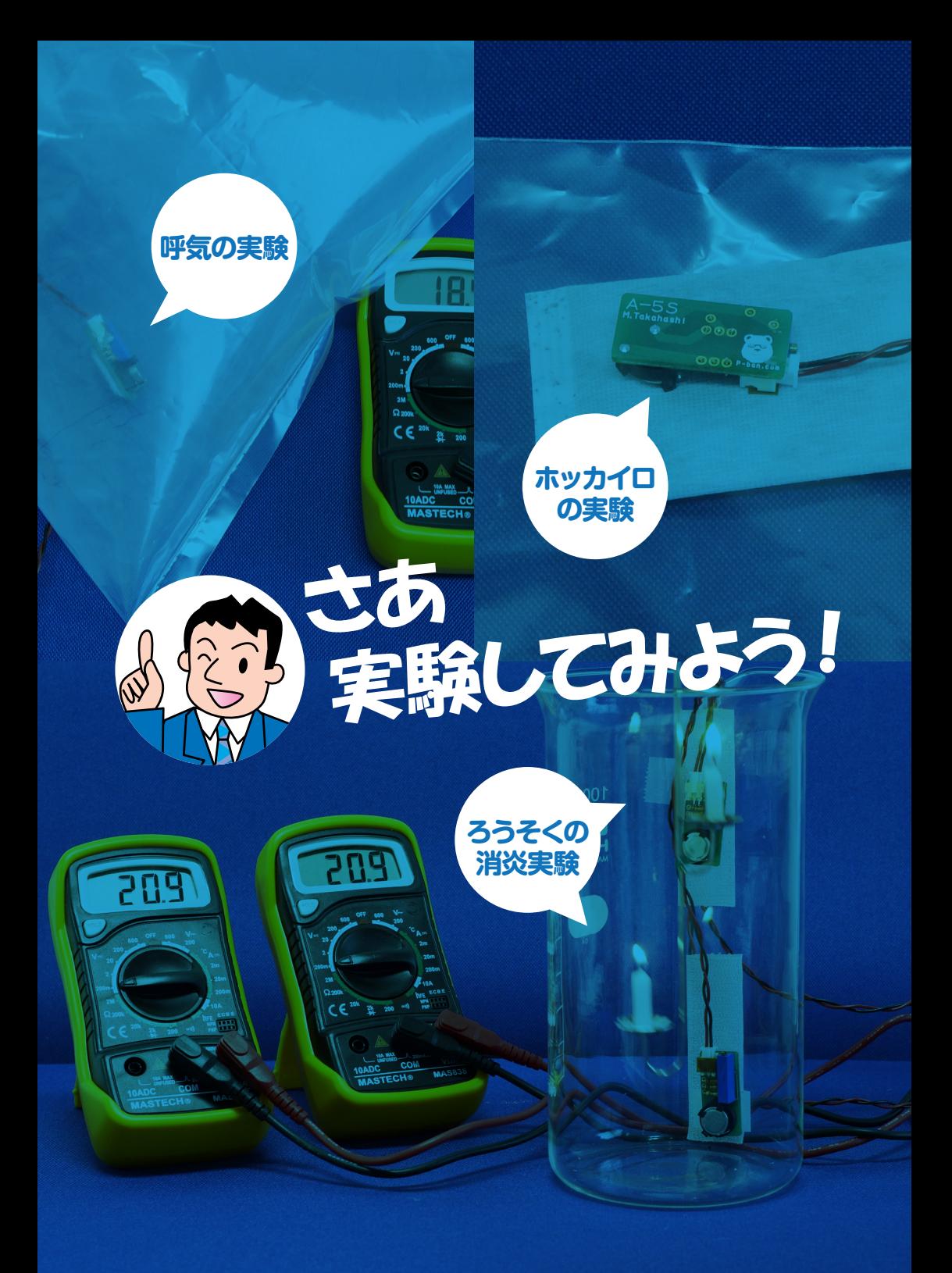